## **Table of Contents**

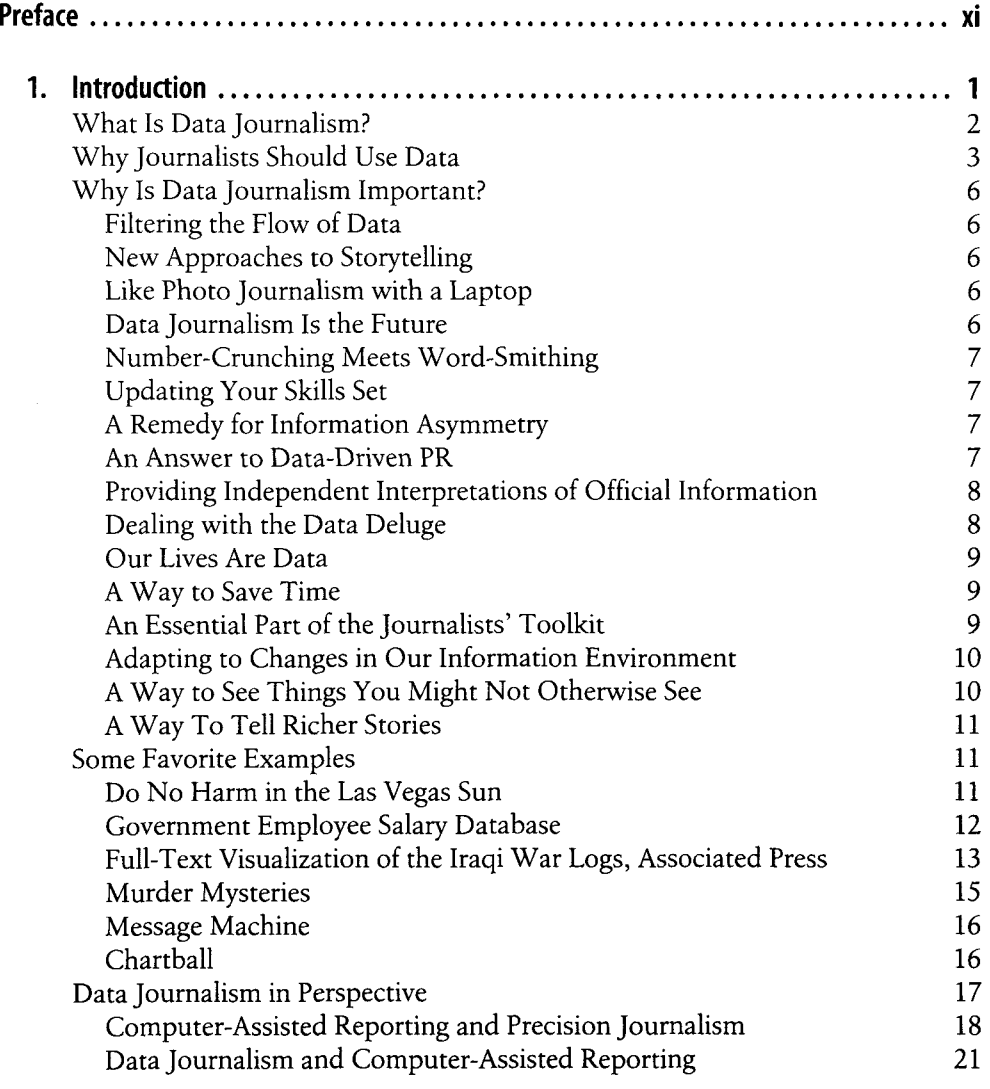

 $\mathbf{v}$ 

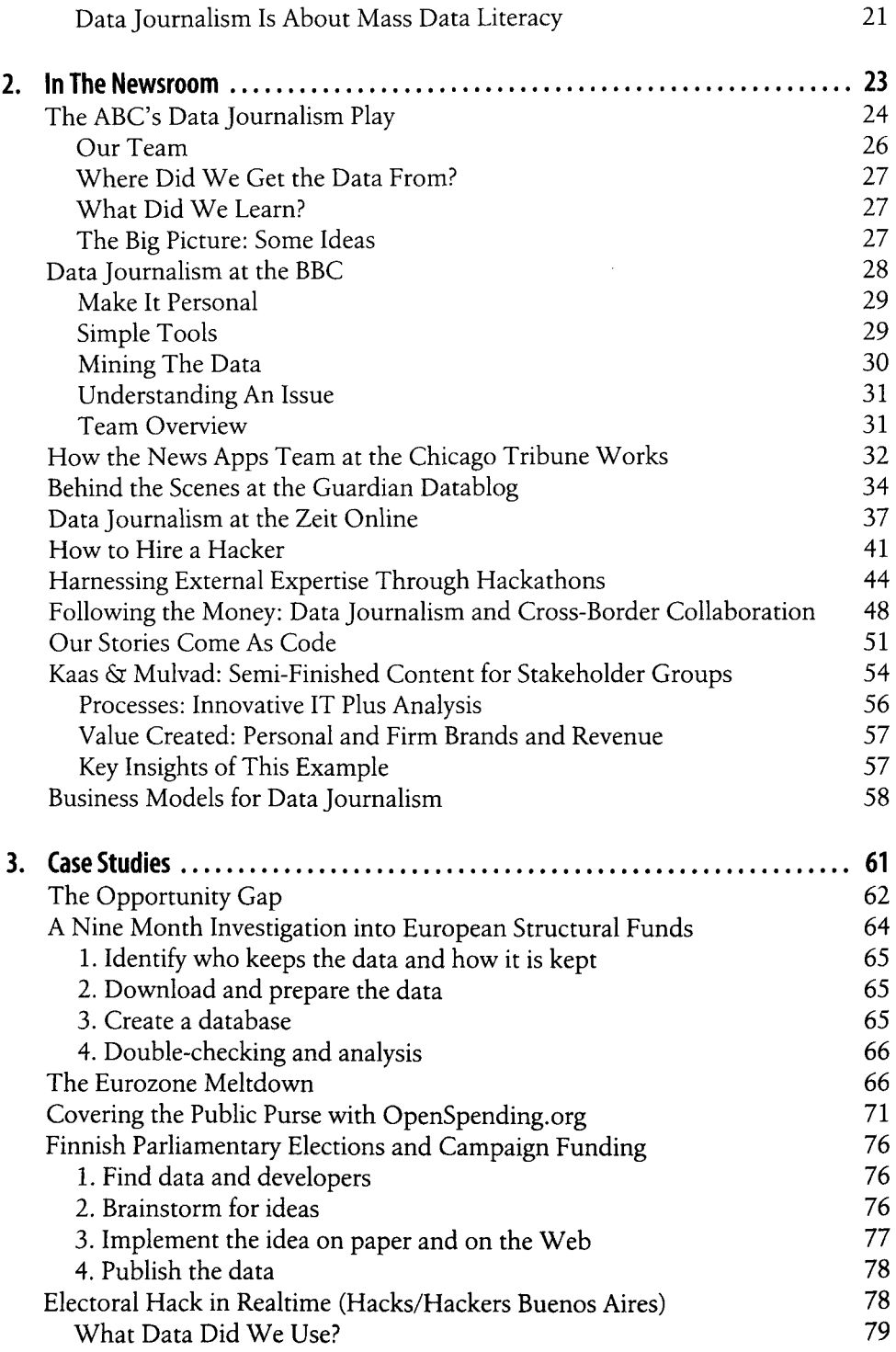

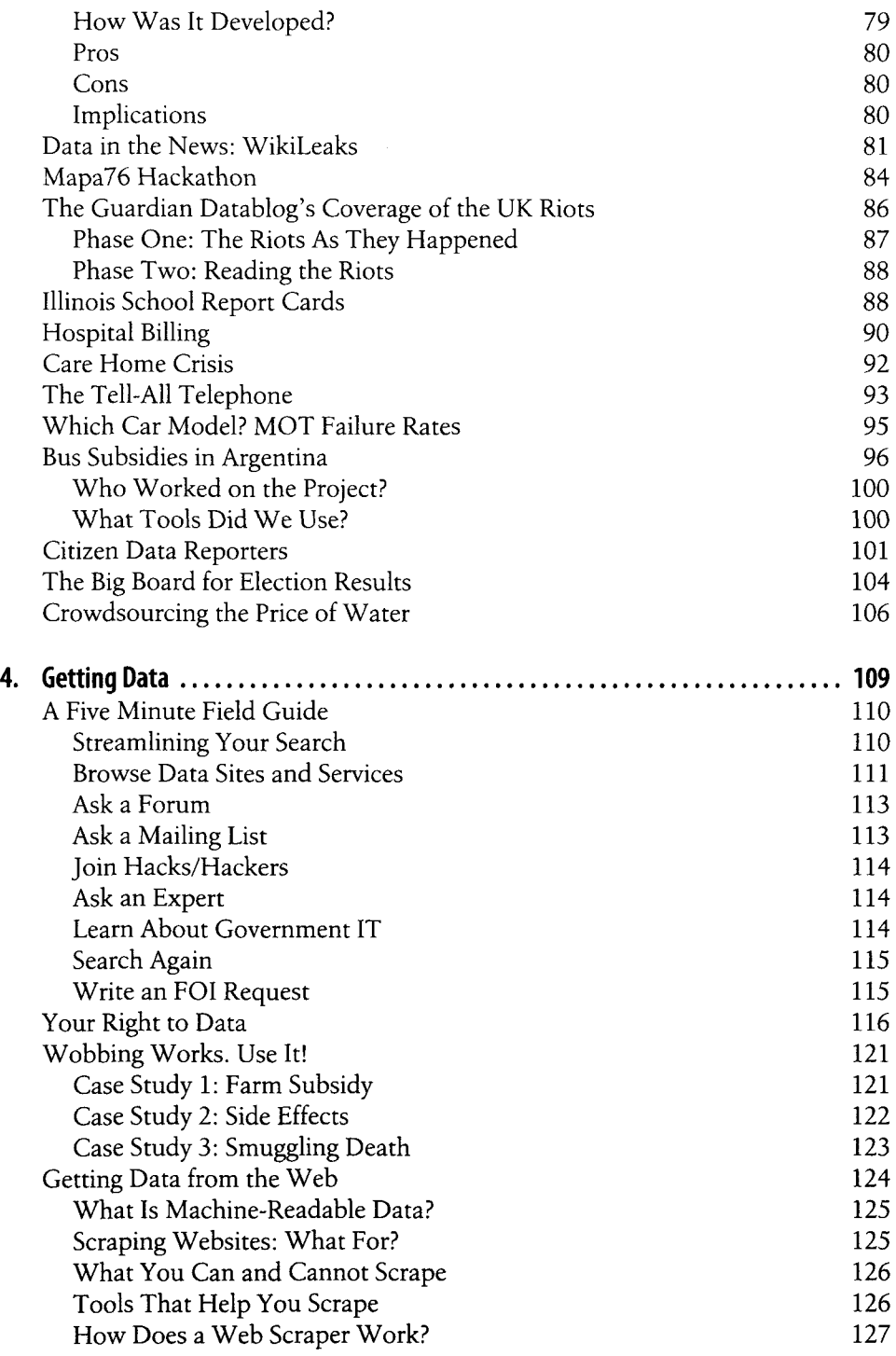

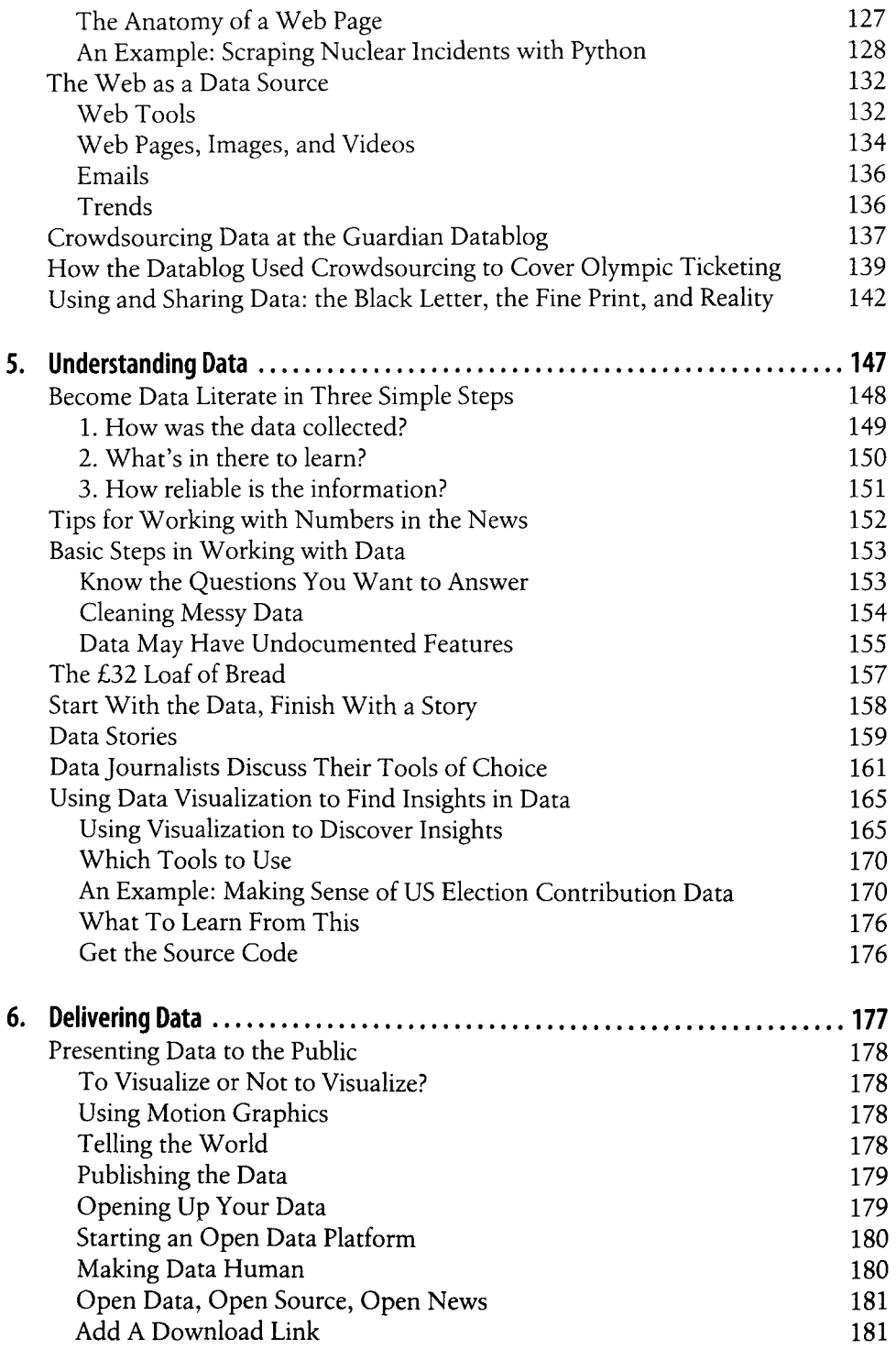

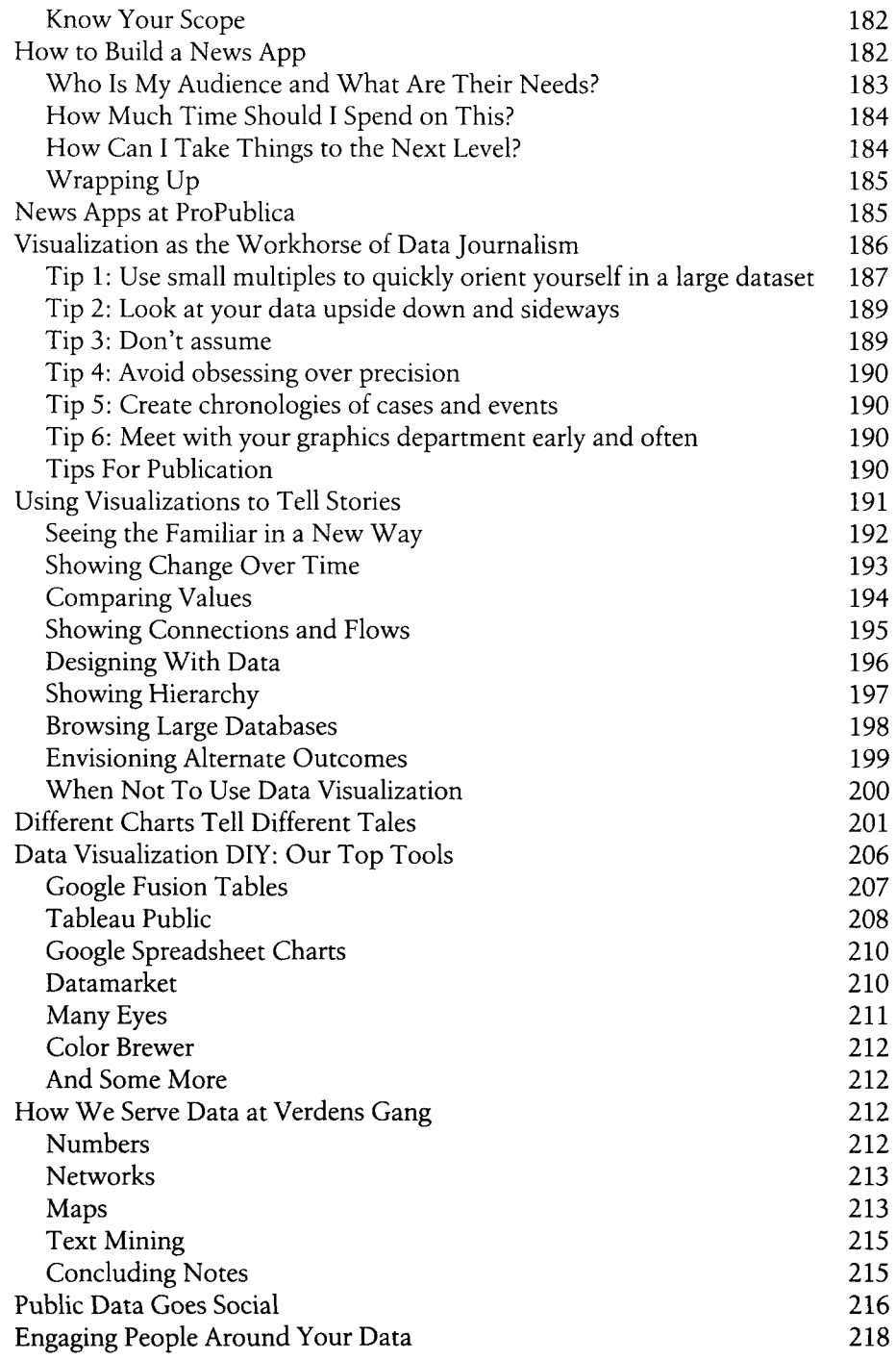